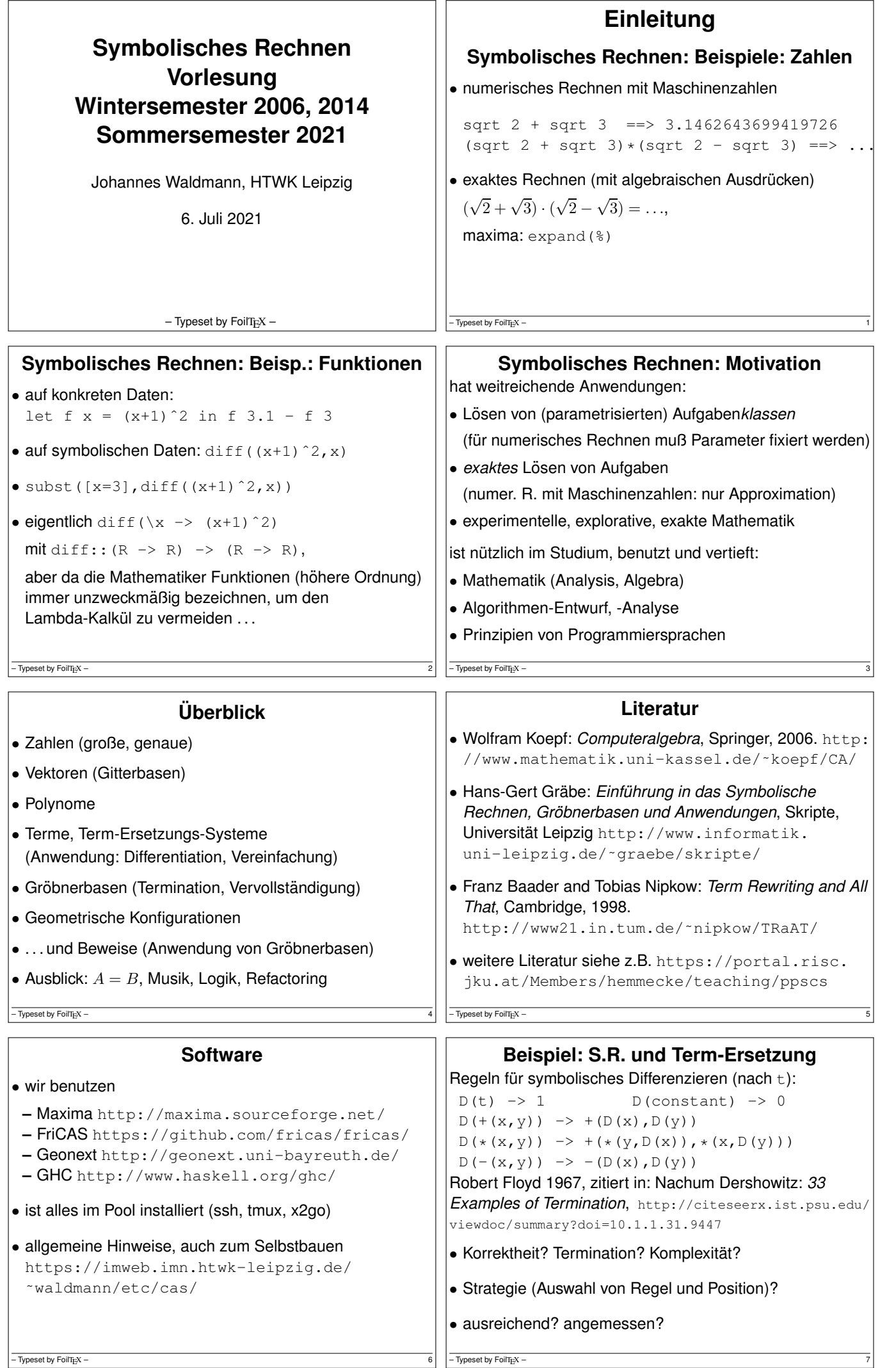

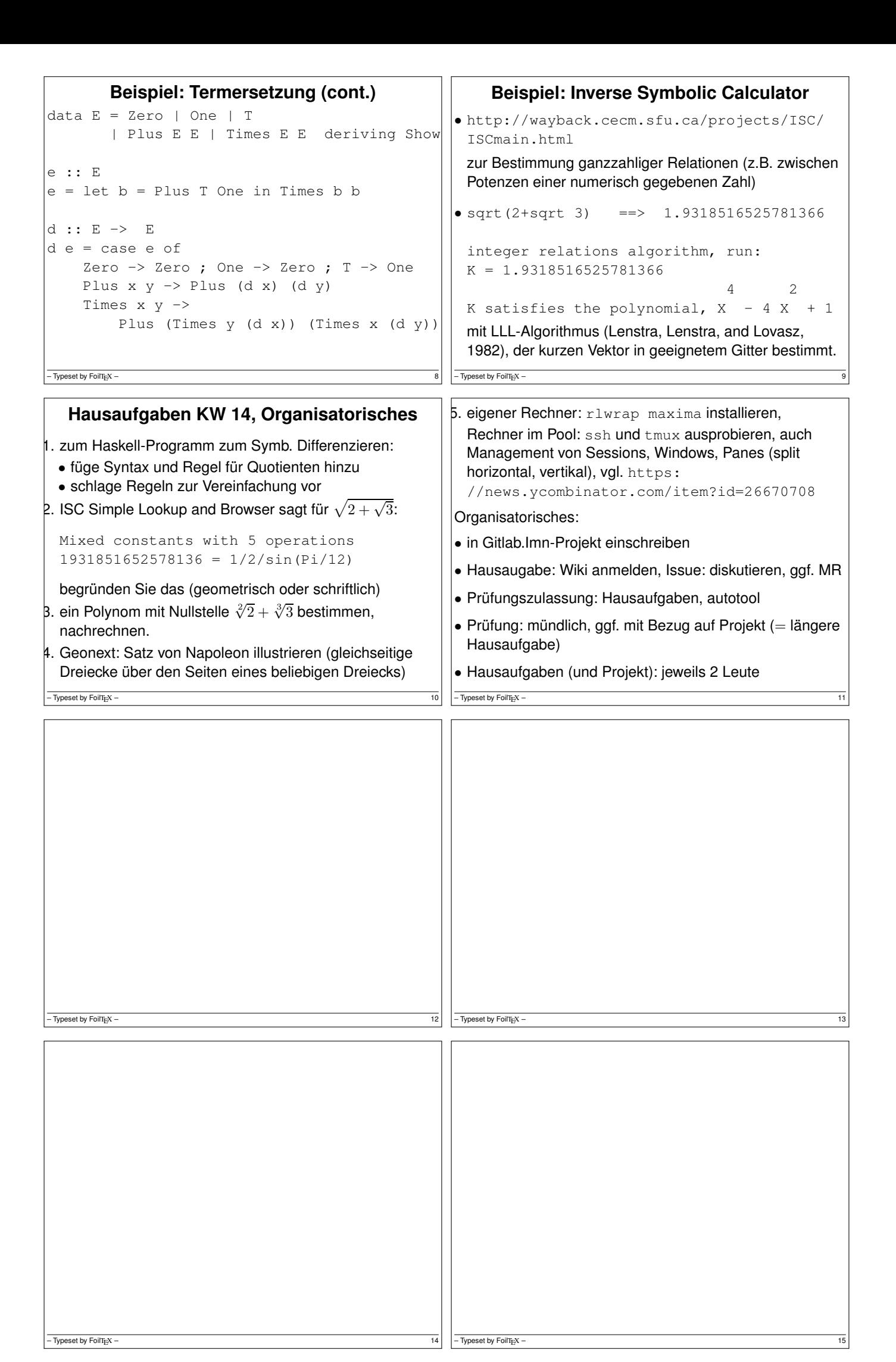

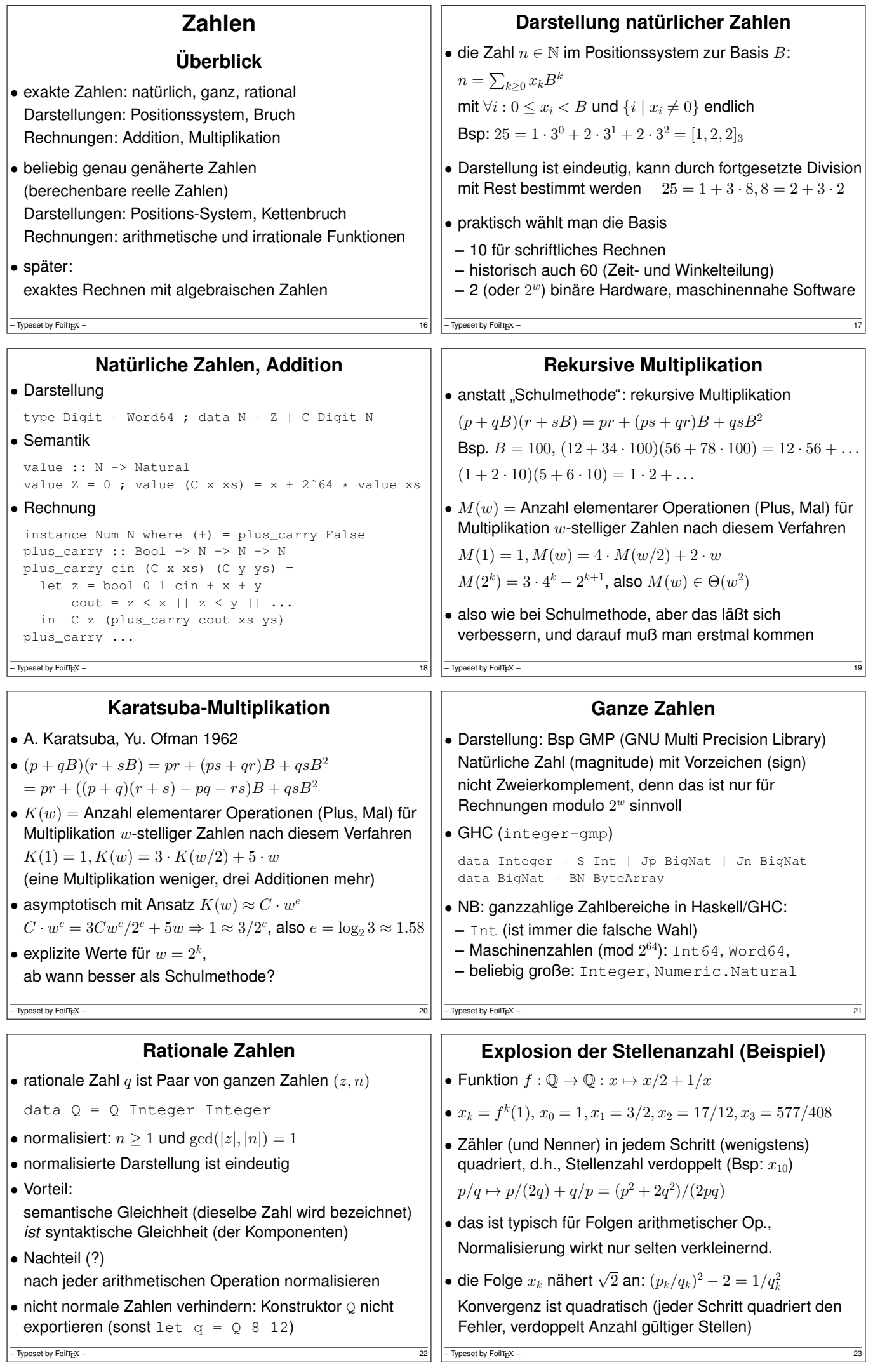

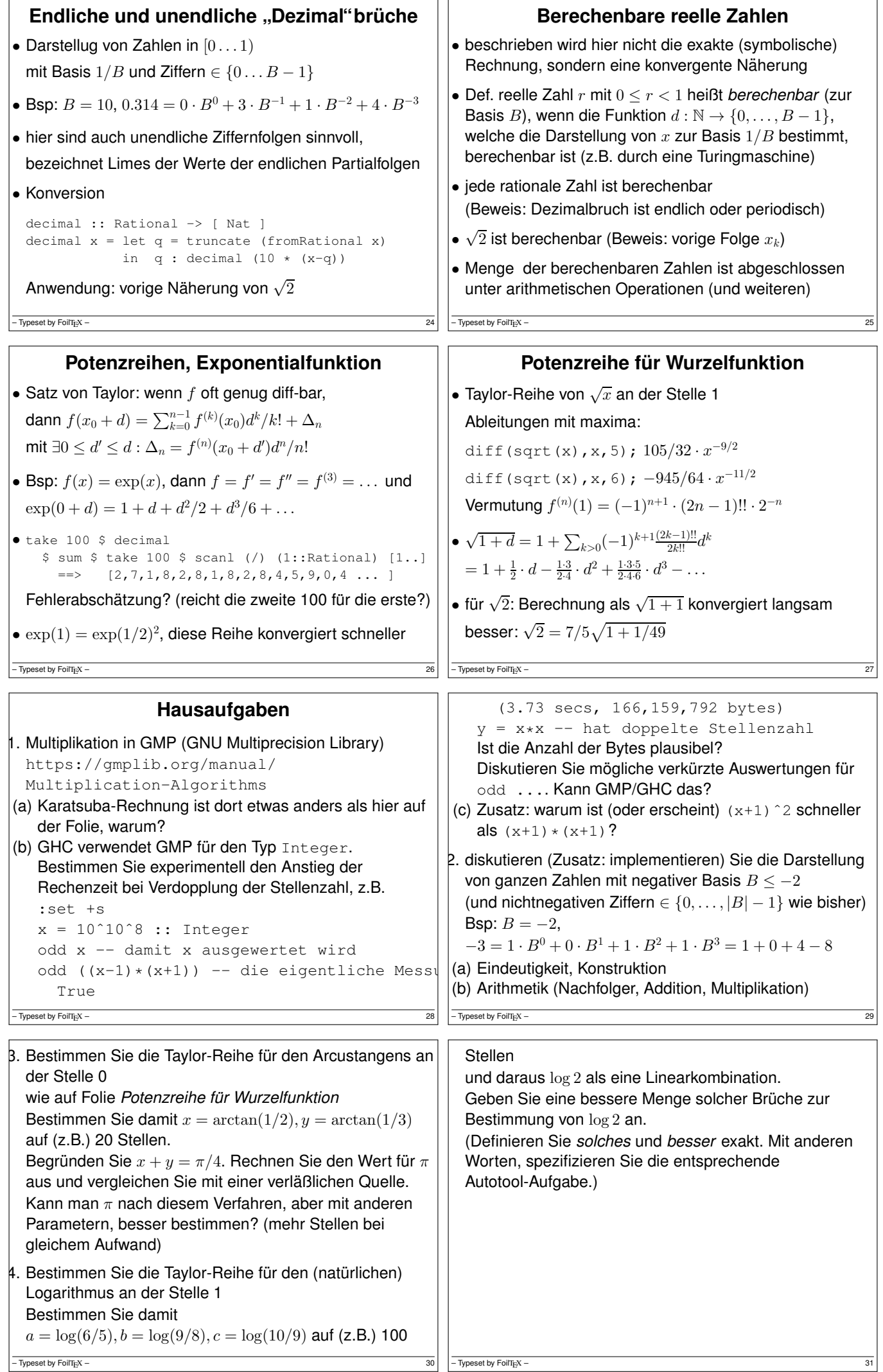

![](_page_4_Picture_1581.jpeg)

![](_page_5_Picture_742.jpeg)

![](_page_6_Picture_1040.jpeg)

![](_page_7_Picture_1517.jpeg)

Programm erweitern.

- 3. Hackenbush für Bäume (Programm erweitern)
- 4. Toads and Frogs: einige Werte ausrechnen.

offene Fragen mit brute force bearbeiten

## **Vergleich, Ausblick** • ähnliche Aufgabenstellung in Computeralgebra:

• Äquivalenz rationaler Zahlen  $p/q \approx r/s$ ,  $\left(\frac{8}{12} = \frac{10}{15}\right)$ semantisch:  $p \cdot s = q \cdot r$ Normalform:  $p/q$  mit  $gcd(p, q) = 1$ 

— Typeset by FoilT<sub>E</sub>X – 60

wird erreicht durch Division mit gcd

dann ist semantische Äquivalenz = Identität auf Nf.

• Äquivalenz von algebraischen Ausdrücken

$$
1/(\sqrt{2} - 1) - (\sqrt{2} + 1) = 0
$$

## **Unnütze Optionen hinzufügen**

• Ziel ist jetzt *symbolische* Charakterisierung

(Weglassen und Ersetzen von Optionen)  $\bullet$  so daß  $G \approx H \iff G \to_U^* G' = H' \leftarrow_U^* H$ semant. Äquivalenz = syntakt. Gleichheit der  $U$ -Nf. •  $U$  verwendet doch etwas Semantik ( $\leq$  auf Optionen) – Typeset by FoilT<sub>E</sub>X – 61

durch Umformungsregeln  $\rightarrow_U$  von Spielen (Termen)

• Wdhlg:  $G > 0$ , falls L gewinnt (egal, wer beginnt)  $G\|0:$  der erste gewinnt,  $G = 0:$  der zweite gewinnt  $G \geq 0$  : L gewinnt, wenn R anfängt  $(G > 0 \vee G = 0)$ • Def:  $G \triangleright 0 : L$  gewinnt, wenn L anfängt  $(G > 0 \vee G||0)$ Def:  $G \triangleright H$ , falls  $(G - H) \triangleright 0$ ;  $G \triangleleft H$ , falls  $H \triangleright G$ • Satz: für alle  $x \in G^L, y \in G^R$  gilt  $x \triangleleft G \triangleleft y$ . Beispiel:  $x = 1 \triangleleft G = \{1 | 0\} \triangleleft 0$ Beweis:  $(G - x) \rightarrow_L (x - x) \approx 0$ ,  $(y - G) = (y + (-G)) \rightarrow_L (y + (-y)) \approx 0$ • Satz: wenn  $x \triangleleft G$ , dann  $G' = (G^L \cup \{x\}, G^R) \approx G$ . Bew:  $(G'-G) \rightarrow_L (x-G) \triangleleft 0$ ,  $(G'-G) \rightarrow_R (y-G) \rightarrow_L (y-y) = 0$ 

 $\overline{\phantom{a}}$  Typeset by FoilT $_{\rm E}$ X –

- Typeset by  $F$ oilT $_{E}$ X -

![](_page_8_Picture_1208.jpeg)

![](_page_9_Picture_1385.jpeg)

![](_page_10_Picture_1464.jpeg)

![](_page_11_Picture_1151.jpeg)

![](_page_12_Picture_1723.jpeg)

![](_page_13_Picture_1535.jpeg)

 $\Gamma$ 

![](_page_14_Picture_1515.jpeg)

![](_page_15_Picture_1387.jpeg)

٦

![](_page_16_Picture_1191.jpeg)

![](_page_17_Picture_635.jpeg)

![](_page_18_Picture_1312.jpeg)

![](_page_19_Picture_1020.jpeg)

![](_page_20_Picture_1391.jpeg)

![](_page_21_Picture_515.jpeg)

![](_page_22_Picture_872.jpeg)

```
bad examples (für Buchberger-Algorithmus) in
 verschiedenen CAS (viele naive Algebraisierungen von
 geometrischen Sätzen ergeben aufwendige Rechnungen,
 aber es gibt auch kleinere schwere Testfälle)
 Beispiel (Verallgemeinerung? Quelle?)
 cyclic4 =
    let [a, b, c, d] = map (var . V) [1 ... 4]in [ a*b*c*d-1
         , a*b*c+b*c*d+c*d*a+d*a*b
         , a*b+b*c+c*d+d*a
         , a+b+c+d]
– Typeset by FoilT<sub>E</sub>X – 184
                                                         den Rabinovitch-Trick anwenden für den Satz über die
                                                         Simson-Gerade in allgemeiner Lage (nur ein Punkt ist
                                                         fixiert)
                                                         fsimson = prove $ do
                                                           ...
                                                           return $ colinear a' b' c'
                                                         die letzte Zeile ersetzen durch
                                                           z0 <- number
                                                           assert $ ...
                                                           return $ ...
                                                         und Laufzeiten (der naiven Implementierung sowie
                                                         anderer CAS) vergleichen
                                                       – Typeset by FoilT<sub>E</sub>X – 185
6. die Behandlung von Degenerations-Bedingungen,
 Beispiel: der Satz von Pappus
 pappus = prove $ do
   a \le- point; b \le- point; c \le- point_on a b
   a' <- point ; b' <- point; c' <- point_on a' b'p <- intersection b c' b' c
   q <- intersection a c' a' c
   r <- intersection a b' a' b
   return $ -- degenerate cases:
            parallel (b-c') (b'-c)
           \star parallel (a-c') (a'-c)
          * parallel (a-b') (a'-b)
            -- actual conclusion:
           * colinear p q r
– Typeset by FoilT<sub>E</sub>X – 186
                                                        bessere Implementierungen des Buchberger-Verfahrens:
                                                         nicht jedesmal alle S-Polynome bestimmen und
                                                         bezüglich aller bisherigen reduzieren.
                                                         Zum Code in poly/Grobner.hs:
                                                        • die Invarianten beweisen<br>• die Termination begründen
                                                         - für jede einzelne Reduktion eines (S-)Polynoms
                                                         – fur das gesamte Buchberger-Verfahren ¨
                                                       – Typeset by FoilT<sub>E</sub>X – 187
```